#### Ano 1- Nº8 Parte integrante da revista Macmania Não pode ser vendido separadamente

# **MacPRO**

#### **o suplemento dos power users**

#### **Críticas levam Apple a mudar termos do open source**

A **Apple** fez duas mudanças no seu novo acordo de licença open source, o Apple Public Source License, depois que os desenvolvedores reclamaram que se tratava de algo muito restritivo. A empresa acabou eliminando a cláusula que impedia que os desenvolvedores vendessem derivados do código para certos países aos quais o governo americano restringe as exportações.

A companhia também afrouxou o item que previamente dava o direito à Apple de cancelar a licença caso o desenvolvedor fosse processado por infringir direitos de propriedade intelectual. Agora, a empresa pode apenas suspender os direitos do desenvolvedor em relação ao acordo de licença, depois que a disputa esteja legalmente resolvida.

Segundo a Apple, fora esses tópicos, os desenvolvedores se mostram bastante contentes com os termos do acordo, tanto que até agora já houve mais de 160 mil downloads do código fonte dos componentes e mais de 20 mil desenvolvedores já se registraram no site Darwin Web da companhia.

#### **As guilhotinas alemãs**

A **Gutenberg** assumiu a representação da empresa alemã **Perfecta**, fabricante de guilhotinas há mais de um século (não as do tipo que decapitavam as pessoas, é claro, mas as que cortam livros e revistas). Oferece modelos lineares para larguras de 76 cm até 168 cm, guilhotinas trilaterais (automáticas e semi-automáticas) e equipamentos periféricos para a indústria gráfica. Entre os destaques está a Perfecta 115 TVC, que dispões de comando computadorizado com touch screen colorido. **Gutenberg:** tel. (011) 250-4400

#### **Privacidade para todos**

O **PGP 6.0**, o mais popular programa de encriptacão existente no mercado, finalmente ganhou uma versão internacional para Mac. Até agora, a venda do PGP tinha a distribuição restrita aos EUA. O PGP 6.0.2i (o **i** é de "international", não de "injeção eletrônica") é gratuito e já está disponível para download.

**PGP:** www.pgpi.com

#### **Media 100 com nova versão**

O **Media 100 Version 5.5** é a nova versão do software profissional de captura e edição de vídeo, que passa a oferecer entradas Serial Digital (SDI), importação de imagem superdimensionada, suporte a imagens no formato QuickTime 3.0, aspect ratio (proporção da imagem) selecionável pelo usuário (4:3 ou 16:9), melhor dispositivo de controle DV e transcodificador e Video Previewer atualizados. **Media 100:** www.media100.com

**ProNotas<br>
Críticas levam Apple a mudar<br>
termos do open source**<br>
A Apple fez duas mudanças no seu novo acordo de<br>
licence open source a Apple Biblio Source licence Cut na NAB QuickTime 4 entusiasma, mas não impede perda

#### **por Carlos Freitas**

de espaco para o NT

Em abril, a capital do entretenimento do mundo, Las Vegas, abrigou a **NAB** – National Association of Broadcasters Conference –, um evento voltado para a área de broadcasting, principalmente no que diz respeito à televisão, mas que também atrai profissionais de cinema, multimídia e, inevitavelmente, Internet. Bem, não é exatamente uma feira de Mac, mas a Apple e vários desenvolvedores de produtos para Mac estavam lá.

No entanto, desta vez a Apple ficou bem isolada, mesmo com o lançamento do QuickTime 4.0, que traz capacidades de streaming, toca arquivos MP3 e inclui novos codecs para melhorar a qualidade do áudio e das imagens disponíveis na Internet e em milhares de aplicativos que usam o QuickTime para apresentações na tela do computador.

A Apple também mostrou o Mac OS X Server rodando numa máquina que servia Quick-Time, além de vários iMacs rodando players de QuickTime com servidores em Unix e NT.

#### **A estréia do Final Cut Pro**

A Apple parece que ainda não dormiu desde o lançamento do iMac. O principal lançamento

da empresa durante a NAB foi o **Final Cut Pro**, coqueluche do es-

*Depois de dois anos participando de todas as feiras com o mesmo estande, e com esse visual pretensioso, bem que a Apple se beneficiaria de uma mudança*

tande, rodando em várias máquinas com o já famoso disco rígido FireWire vermelho, superpequeno, da VST.

O programa combina qualidade profissional de edição de vídeo, composição e efeitos especiais, tudo em um pacote por US\$ 999 (lá nos EUA). Some-se isso ao poder dos novos Power Macs G3, com a porta FireWire facilitando o uso de uma câmera digital, e é possível criar um estúdio de edição de vídeo semiprofissional por menos de US\$ 5 mil. Segundo Steve Jobs, "a edição de vídeo é mais um dos grandes mercados que a Apple irá liderar". Jobs disse que o Final Cut, associado às portas FireWire, oferece muita facilidade e dinamicidade; produtores de TV, estudantes e clientes comuns poderão usufruir de seus recursos.

Durante a NAB, foi possível ver uma demo de um PowerBook G3 de 300 MHz com o Final Cut instalado e ligado em uma câmera Sony DV, editando vídeo e deixando qualquer um com o queixo no chão. O único problema é que a placa PC Card da Newer Technology, que tem conector FireWire, ainda não está disponível. Plugar uma câmera digital na porta FireWire é tudo de que você precisa para que o Final Cut Ω

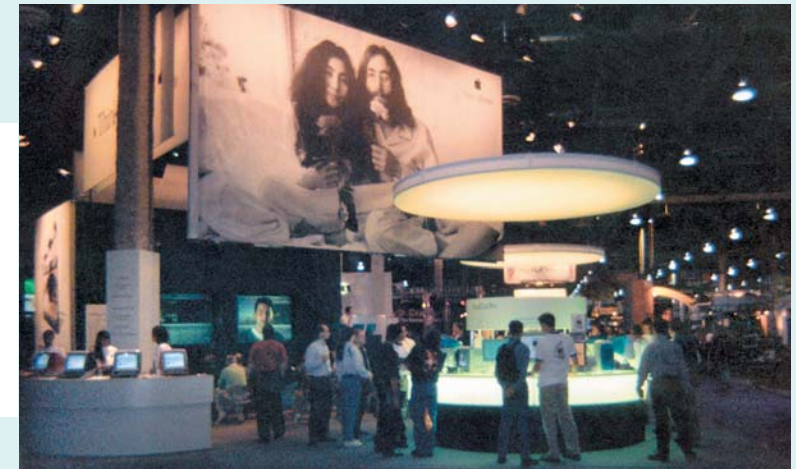

## Apple lança Final Cut na NAB

#### continuação

Pro mostre a sua capacidade. Depois de transferir o vídeo ou o áudio para o disco rígido, é só editá-lo com a nitidez e qualidade do formato digital. Baseado em QuickTime, o programa lê e executa todos os efeitos da nova versão 4.0, mas também é compatível com as anteriores. Outras características do Final Cut são a sua interface ativa e eficiente, no estilo *drag and drop*; transmissão simultânea para a tela do computador e para a TV; *plug and play* para videocassetes e câmeras digitais com porta FireWire; animação de imagens criadas no Photoshop, com layers de vídeo ilimitados, usando textos e gráficos e mantendo os layers do Photoshop. O programa também aceita alguns plug-ins do Adobe After Effects.

Porém, para ter essa gracinha na sua máquina, é preciso um G3 de ao menos 266 MHz, com no mínimo 128 MB de memória RAM.

O Final Cut Pro ainda não tem data de desembarque no Brasil. Só nos resta esperar.

Mesmo com o Final Cut Pro e o QuickTime 4.0, era notória a pouca presença da Apple durante o evento. Quase não se viu Macs por lá. As exceções ficaram por conta de programas que só existem para o Macintosh e alguns periféricos de áudio. Ficou evidente que a Apple perdeu terreno. As máquinas com Windows NT estavam em quase todos os estandes, inclusive em muitos que antes apenas usavam estações Silicon Graphics (agora chamadas de SGI). A Microsoft até tinha um setor exclusivo dela, o **Microsoft Partners**. Em compensação, a maioria dos desenvolvedores de software estava divulgando o suporte ao QuickTime 4.0.

#### **A nova TV**

 $\pi$ 

 $\overline{\bullet}$   $\overline{\bullet}$  $\odot$  $\overline{G}$ 

O que chamou muito a atenção na NAB foi o fato de se ver apenas televisores utilizando o novo formato de televisão digital que já está sendo veiculado comercialmente nos EUA,

conhecido popularmente como **HDTV** (ou simplesmente DTV), mas ao qual o pessoal técnico prefere se referir pela sua conhecida relação de aspecto (a proporção da tela), de 16:9.

Todos os fabricantes já se preparam, em ritmo acelerado, para a entrada definitiva no mercado dessa nova forma de telinha. Vários fabricantes de computadores, inclusive, mostraram mo-

nitores com esse formato – todos ligados a PCs ou SGIs. Era possível ver modelos de todos os tamanhos e espessuras, de um *big videowall* de 4 x 4 metros (cerca de US\$ 500 mil) a pequenos monitores monocromáticos para texto, embaixo de uma tela plana colorida de 10 cm de expessura.

A Sony, por exemplo, apresentou uma ampla gama de monitores pra todos os usos. Nenhum deles tinha o formato tradicional 4:3.

#### **Sacoleje diferente**

Uma coisa memorável que se pode dizer da Apple é que ela estava na mão de um monte de gente. Foi dela uma das sacolas mais usadas na feira, distribuída gratuitamente, com a famosa frase: *Think Different*.

Apesar dos problemas de mercado, muitas aplicações originadas no Mac continuam importantes e rodando bem. Foi o que mostrou a Avid, com vários lançamentos voltados para a produção de vídeo e áudio profissional reunidos num estande gigante. As atrações foram o **Avid Media Composer** e o **Xpress** rodando com vídeo

Tinal Cut Pro

 $60$ 

sem compressão. A nova versão do **Avid Cinema** compatível com USB, voltada para iniciantes, mostrou-se bem interessante e fez sucesso. Com uma interface semelhan-

*O Final Cut Pro*  (à esquerda) *chega com uma flexível e elegante interface que lembra a do QuickTime Player da versão 4* (à direita)

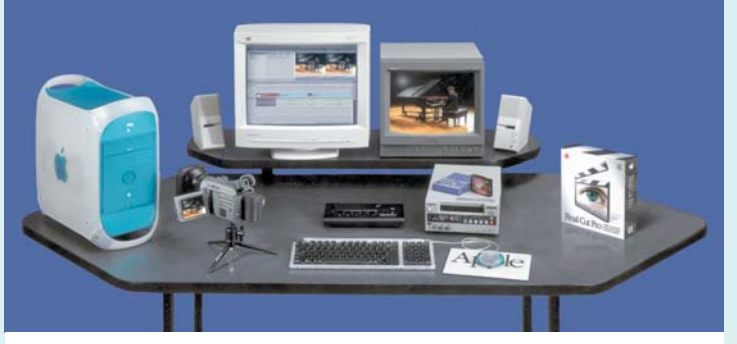

*O pacote FireMAX Studio/Pro da ProMax é um exemplo da nova geração dos sistemas de edição de vídeo com Mac. Inclui um G3/30o com 192 MB de RAM; monitor de 19"; HD de 16,8 GB com capacidade para 73 minutos de vídeo; placa de captura TurboMAX; Final Cut Pro e MediaCleaner; cabo FireWire; alto-falantes Bose; monitor de imagem, camcorder digital, deck de vídeo (os três da Sony); um controlador jog/shuttle. Tudo por apenas US\$ 11 mil, lá fora*

te à do At Ease, com pastas com abinhas e funções específicas, ele permite editar videozinhos que qualquer pokaprátika pode fazer com uma Webcam da vida.

O produto tem versões para PC e Mac e edita, processa e salva em diferentes frame rates (kbps) para diferentes usos. A demo estava sendo apresentada em um iMac. A empresa também demonstrou o **Media Composer XL 8.0**, uma versão *cross-platform* de seu software de edição e finalização de vídeo, que roda nos novos G3 e em Windows NT. O lançamento está programado para o segundo trimestre.

Mas a grande sensação mesmo foi a Unity, uma nova linha de produtos para compartilhar vários tipos de mídia entre plataformas e protocolos de rede. Os novos produtos serão baseados no **Unity MediaNet**, tecnologia *open network* e de armazenamento centralizado que suporta compartilhamento simultâneo, em tempo real, de mídia com alta largura de banda, permitindo que se tire dos sistemas dedicados o peso das tarefas de gerenciamento e manipulação de mídia.

O MediaNet, programado também para o segundo trimestre, vai suportar compartilhamento de arquivos entre sistemas Mac, Windows NT e SGI Irix, assim como tecnologias de rede como ATM, Gigabit Ethernet e Fibre Channel. O Unity MediaNet vai custar em torno de US\$ 8 mil e incluirá um servidor NT, placa de *fiber channel*, um *switch*, um *hub* e o software Unity.

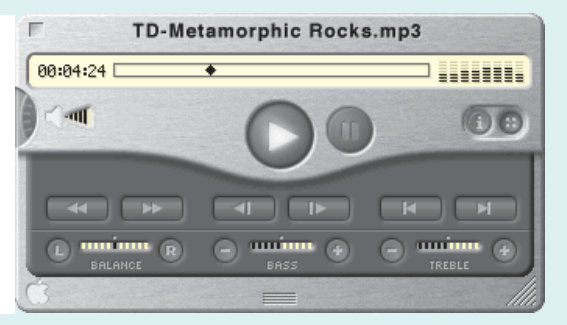

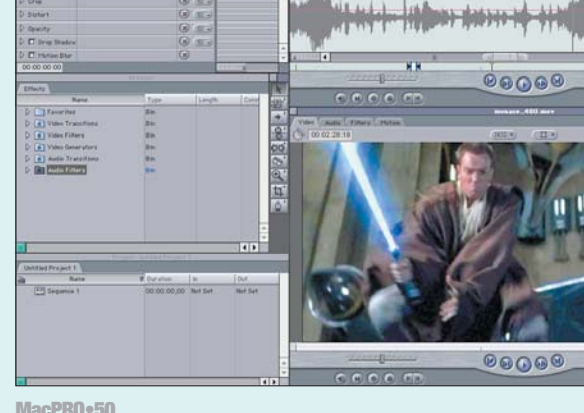

**MacPRO•50**

#### **Avid: o rumor do momento**

A grande controvérsia do momento surgiu na NAB e envolve a Apple e a Avid. Executivos da Avid afirmaram, durante a feira, que ela deverá parar de desenvolver versões para Mac do Avid Xpress e do Media Composer. A notícia veio junto com o anúncio do lançamento em maio do Media Composer 8.0 para Mac, que seria a última versão para a plataforma da Apple.

A coisa pegou mal. Os mais de 50 mil profissionais de edição de vídeo que utilizam Mac não gostaram nada. Tanto que, logo depois de encerrada a feira, um vice-presidente de marketing da Avid correu a dar entrevistas desmentindo tudo.

No final, os representantes da Avid prometeram que não vão descontinuar os produtos para Mac, mas confirmaram que vão desenvolver e concentrar seus esforços de marketing em versões mais avançadas dos mesmos produtos para NT. Segundo eles, essa plataforma tem vantagens importantes sobre o Mac,

como mais slots PCI e multiprocessamento, fora a necessidade de se reescrever os programas existentes para o Mac OS X. As verdadeiras razões, porém, são os investimentos maciços feitos pela Intel e pela Microsoft na Avid.

É difícil crer que a situação terá solução favorável ao Mac, mas a Apple já tem vários casos de produtos para Mac (de Quicken a Quake, passando pelo MS Office e outros medalhões) que não saíram de linha ou até tiveram o desenvolvimento estimulado graças à intervenção direta de São Steve Jobs. *Mac*

#### **Commotion acelerado**

A Integrated Computing Engines, também conhecida como ICE (www.iced.com), apresentou seu **ICE'd Commotion**. Esse pacote de efeitos visuais para a criação de filmes, vídeo e conteúdo digital aumenta a velocidade das funções principais do Commotion, da Puffin Design, em até 50 vezes, segundo a ICE. O produto acelera *motion tracking*, estabilização de imagem e *corner pinning*, além de acelerar 16 efeitos da ICE quem vêm junto com o Commotion 2.0. O produto ainda oferece acesso de leitura e gravação para arquivos OMF usados pelo Avid Media Composer e Avid Xpress. O ICE'd Commotion custa US\$ 4.990 (nos EUA), incluindo o acelerador de hardware BlueICE PCI, ou US\$ 995 para quem já possui esse dispositivo.

A companhia também anunciou o **ICE'd Sorenson Video 2.0** e o **ICE'd Media Cleaner Pro**, dois produtos de compressão para broadcast de vídeo pela Internet. Por fim, três toolkits para o After Effects, Media Composer e Media 100, que incluem mais de 120 filtros de efeito. O After Effects On ICE e o Media 100

On ICE custam US\$ 7.995 cada. Já o Avid On ICE sai por US\$ 11.995 (todos os preços nos EUA) e vem com a placa BlueICE.

#### **Media 100 num PowerBook**

Outro produto que chamou a atenção foi a nova versão do **Media 100**, apesar de não haver nada de muito novo nele. Por outro lado, no estande da Media 100 era exibido um PowerBook turbinado com uma caixa preta acoplada embaixo (na verdade, uma expansão de slots) que trazia um Media 100 topo de linha instalado. Pela bagatela de US\$ 28 mil, agora é possível editar vídeos em qualidade 2:1 na praia. A versão mais simples custa US\$ 21 mil. Trata-se de um Media 100 normal, que usa o PowerBook G3 com a expansão de slots ligada no lugar do CD-ROM. Para fazer um "making of", é o que há.

Outro lançamento importante ficou por conta da Terran Interactive, que anunciou a versão

> *cross-platform* do **Media Cleaner Pro 4.0**, marcando a estréia do produto em ver-

são Windows e acrescentando suporte a QuickTime 4.0, MP3 e

RealPlayer G2.

*que deixaria de*

A Sorenson Vision, por sua vez, demonstrou o **Broadcaster**, uma aplicação que trabalha com o

QuickTime 4.0 para configurar seqüên-

cias de áudio e vídeo para streaming ao vivo pela Web.

A Sonic Solutions anunciou o **DVDit!**, um plug-in para Adobe Premiere que converte vídeo e áudio em volumes DVD.

#### **Fim de feira**

No final da feira, chegou-se à conclusão inevitável: a Apple não está conseguindo evitar a invasão das máquinas NT na área de vídeo digital high-end, que há alguns anos era seu mercado cativo e exclusivo. Mas a empresa ainda possui um grande trunfo na mão, o QuickTime. Se ela conseguir bancar o Quick-Time como o formato padrão do mercado de convergência que se anuncia (a união entre as tecnologias de transmissão digital de TV e o computador), terá um lugar garantido no futuro do vídeo. Mas é bom ela se preparar para a concorrência acirrada que vem por aí… **M**

#### CARLOS FREITAS

É Gerente de Finalização da O2 Filmes e consultor em computação gráfica para a ESPN Brasil e a HBO Brasil.

#### **Para mais informações**

**Post Solutions** (ICE e Avid): (021) 540-5079. **VideoMart** (Media 100): (021) 493-3281 **ProTV** (Media 100): (011) 829-2332

#### **ProNotas** continuação

#### **Comunidades virtuais**

A Media Design in·Progress lançou a versão 2.5 do **Interaction**, seu plug-in de servidor Web para Mac baseado em Extensible Markup Language. O software, que foi desenhado para a criação de comunidades virtuais, oferece suporte ao Mac OS 8.5.1 e permite scripting do lado servidor com o padrão Document Object Model. As licenças Personal e Pro custam U\$ 245 e US\$ 795, respectivamente.

**Media Design in·Progress:** www.in-progress.com

#### **Código de Barra**

Você faz revistas e embalagens e está atrás de um programa profissional para fazer código de barras? O **Scorpion BarCode** faz exatamente isso e está chegando à versão 1.5. Ele é compatível com praticamente todas as simbologias de códigos de barras (EAN-13, EAN-8, EAN-128, UPC-A, UPC-E, Code-128, Code-93, Code-39, Codabar, ITF, ISSN, ISBN, PostNet, RM4SCC, Pharmacode e MSI) e exporta os códigos em PICT e EPS, além de permitir drag and drop e update automático do código em um outro programa via AppleScript. Vendido ao preço de US\$ 160, ele tem uma versão de avaliação válida por trinta dias, que pode ser baixada no site da empresa.

**Scorpion Reseach:** www.ScorpionResearch.com

#### **Redes multiprotocolo**

A Dartmouth College atualizou o **InterMapper**, ferramenta de monitoração de rede multiprotocolo, para a versão 2.1. Também lançou o **SNMP Watcher**, um novo utilitário criado para obter informações de dispositivos em redes de múltiplos protocolos. **Dartmouth College:**

www.dartmouth.edu/netsoftware

#### **Criando softwares de avaliação**

O **AppGuard Professional 3.0.2**, da Automated Solutions Group, é um plug-in 4D para criar interfaces TrialWare e de registro.

A ferramenta inclui o Trial Manager, um utilitário que guia os desenvolvedores através do processo de criação dessas interfaces, assim como de códigos de registro ou unlock.

**Automated Solutions:** www.asgsoft.com

#### **Plug-ins para CodeWarrior**

A Elegant Chaos lançou o **ScriptRunner**, um plugin post-linker para o CodeWarrior. O shareware de US\$ 10 permite executar qualquer AppleScript ou aplicação na fase de compilação pós-link. Amostras de AppleScripts incluídas no software possibilita adicionar ícones customizados, comprimir o arquivo linkado e copiá-lo para outra pasta.

Outro plug-in é o **Voodoo Server 1.0**, da empresa austríaca Uni Software Plus GmbH. É um sistema cliente/servidor que combina armazenamento e compressão delta para atingir reduções de 95% a 99% nos tamanhos dos arquivos, para revisões arbitrárias de tipos de arquivos.

O servidor, incluindo uma licença de cliente, custa US\$ 229. Clientes adicionais saem por US\$ 199 cada. A versão demo e o tutorial do software também estão disponíveis.

**Elegant Chaos:** www.elegantchaos.com **Unisoft:** www.unisoft.co.at

### *A Avid chegou a dizer desenvolver produtos para*

## **por Maurício L. Sadicoff** Complicando a coisa Curso de AppleScript,

certinho e mais fácil de ler.

escrever mais no script:

**if** botao **is** ''ARGH'' **then** display dialog ¬

**else**

tudo. Vai lá, lê de novo. Eu espero.

**set** botao **to** button returned **of** caixa

{''Pois é.''} default button ''Pois é.''

pela nossa caixa de diálogo.

''Pena que você não gosta de doces...'' buttons

A esta altura, mesmo que você não fale inglês, já deu pra entender que a primeira linha da segunda parte do nosso script está lá pra gente definir botao como sendo o botão retornado

Note que não usei o acento no nome da variável. É que esse AppleScript que vem no seu computador tem como padrão o inglês, e em inglês as palavras não têm acento. Dá pra mudar a língua do AppleScript? Dá, mas só pros outros "dialetos" de AppleScript que a Apple já divulgou, e que infelizmente não são muitos. Um que tenho certeza de que existe é o dialeto japonês; então, se você tem um Mac OS em japonês, pode usar AppleScript no "dialeto" Kanji. A segunda parte traz outra novidade. É um if, uma *estrutura condicional* de programação. Vou dar um exemplo: "**Se** você soubesse o que é uma estrutura condicional de programação, **então** você não precisaria de mim; **porém**, você

parte 3

Bom, agora que você já sabe como fazer uma janela aparecer na tela, vou explicar o que alguns chamam de Primeira Lei de Newton e eu chamo de "Lei do Tapa na Cara".

A Lei diz que *para toda ação há uma reação de igual intensidade em sentido oposto.*

Ou seja: pra toda cantada ruim, há sempre um tapa na cara, daí o nome da lei.

No nosso caso, pra cada ação feita pelo usuário é bom ter alguma reação pronta no script.

O primeiro script que ensinei foi legal porque lhe permitiu ver que há um sentido em aprender scripting, mas na verdade ele não fazia nada. O script que vamos escrever hoje é bem mais esperto e já dá pra usá-lo para algo útil como, por exemplo, mostrar pros seus amigos que têm PC que você pode fazer algo que eles nem sonham fazer. Então, vamos lá. Escreva no seu Script Editor o seguinte script:

set caixa to display dialog -

''Oi. Eu sou o seu Mac. Qual é o seu doce preferido?" default answer  $-$ 

''Chocolate'' buttons {''ARGH'', ''Delícia''} default button ''Delícia''

Até aqui, já tem tanta coisa nova que vou dar uma paradinha pra explicar.

O comando set está criando o que programadores chamam de *variável*. Estamos dando um nome (caixa) para o que vai ser retornado pela caixa de diálogo que estamos criando com display dialog, como fizemos no mês passado. Essa caixa é um pouco diferente daquela. Ela tem uma resposta padrão (Chocolate) e os botões não são OK e Cancel, mas ARGH e Delícia. Além disso, default button define um botão que vai ser a resposta padrão, quer dizer, se você apertar Return vai ativar esse botão.

Se você está tentando entender que diabos é esse caractere ¬ que está aparecendo no final das três primeiras linhas, eu não o culpo. A primeira vez que vi esse treco, também achei estranho. Mas esse caracterezinho, que você

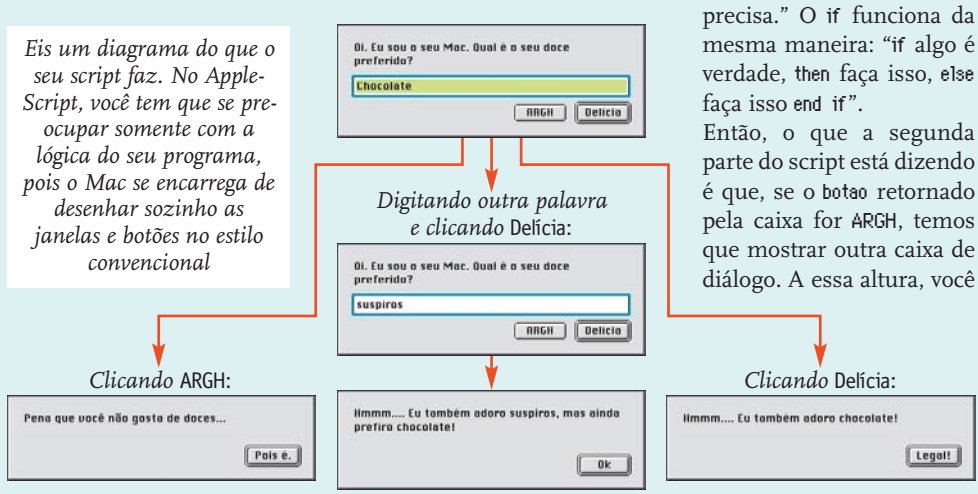

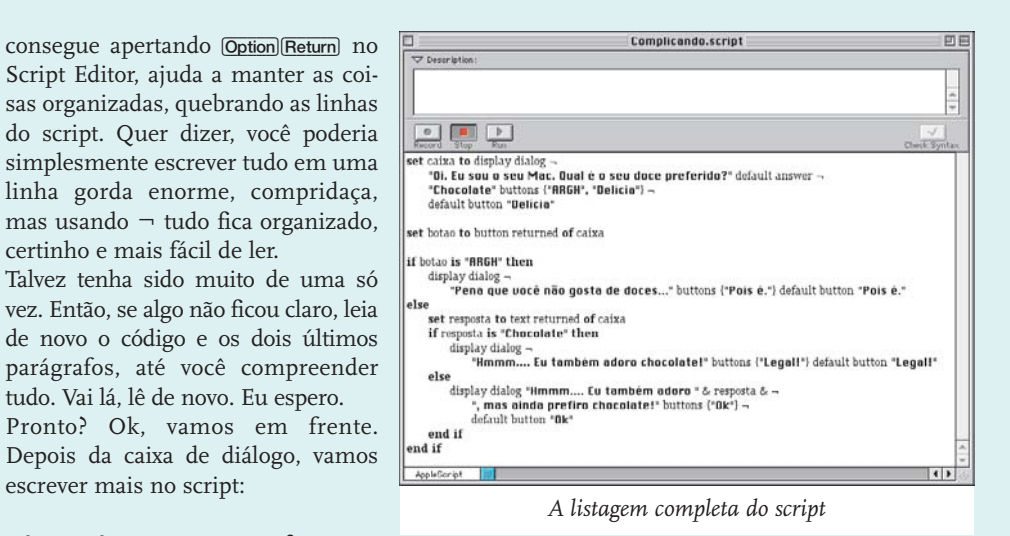

já sabe o que essa outra caixa de diálogo faz, então vou em frente.

Mas, e se o botão escolhido não for ARGH? Pra isso temos o else. Tudo que vem depois do else é o que acontece se não apertamos ARGH, e o código é:

**set** resposta **to** text returned **of** caixa **if** resposta **is** ''Chocolate'' **then** display dialog ¬

''Hmmm.... Eu também adoro chocolate!'' buttons {''Legal!''} default button ''Legal!''

**else**

display dialog ''Hmmm.... Eu também adoro '' & resposta & ¬

'', mas ainda prefiro chocolate!'' buttons {''Ok''} ¬

default button ''Ok''

**end if**

**end if**

A essa altura, você já é capaz de entender quase tudo que essa terceira parte faz, com a possível exceção do &, que significa *and* (ou "e", em português) e está lá pra dizer que a resposta tem que ser adicionada ao texto da caixa de diálogo. text returned é outra propriedade da nossa caixa de diálogo e retorna o texto que escrevemos na caixa. Se você digitou tudo direitinho, então é só apertar o botão Run e o seu script, conforme a Lei do Tapa na Cara, vai reagir às suas ações.

#### **A seguir...**

 $[$  Legal!

No mês que vem, vamos entender melhor as operações que podemos fazer com o Apple-Script e saber exatamente quando é uma boa idéia usar um script. **M**

#### MAURÍCIO L. SADICOFF

É carioca e flamenguista. Vive comparando o Rio com a Flórida, onde vive hoje, e o Rio teima em ganhar sempre!

**MacPRO•52**